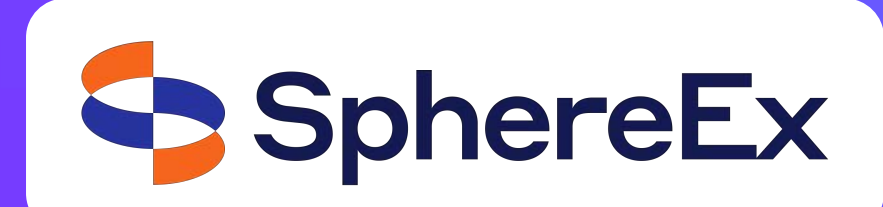

**linking data and services simply**

수

## Trista Pan, SphereEx CTO & Co-founder

panjuan@apache.org

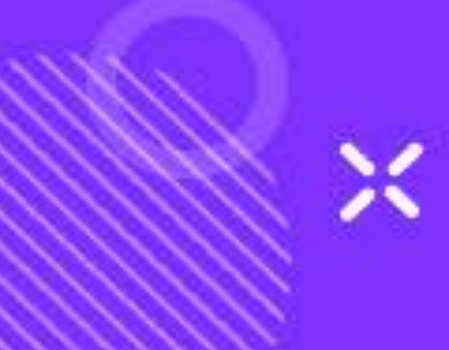

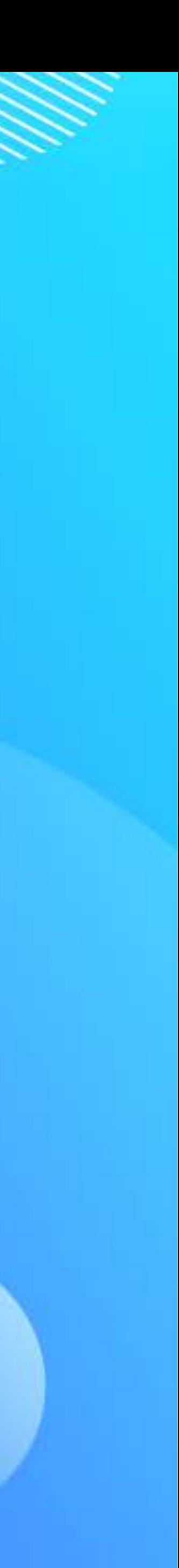

÷

## Dynamic data masking & encryption for MySQL/PostgreSQL with no code changes

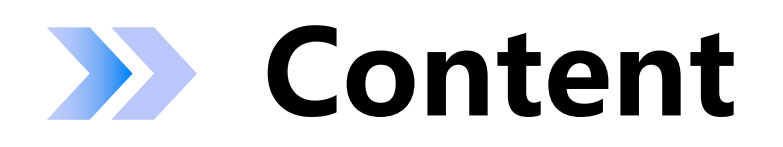

- $\vee$  Data life cycle management
- $\times$  Technologies help with data security
- $\vee$  How to perform these technologies
- <sup>ü</sup> Apache ShardingSphere
- $\checkmark$  Solution introduction
- $\vee$  A hands-on practice

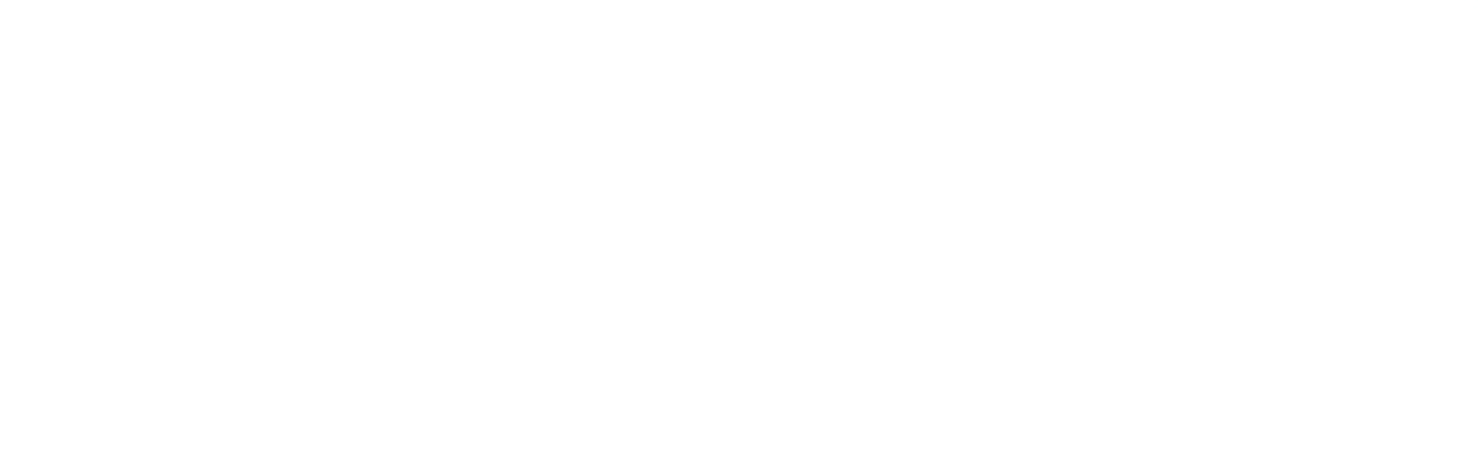

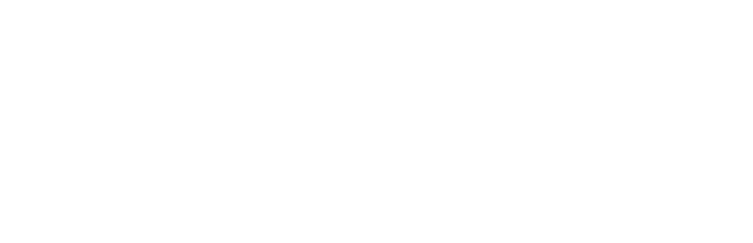

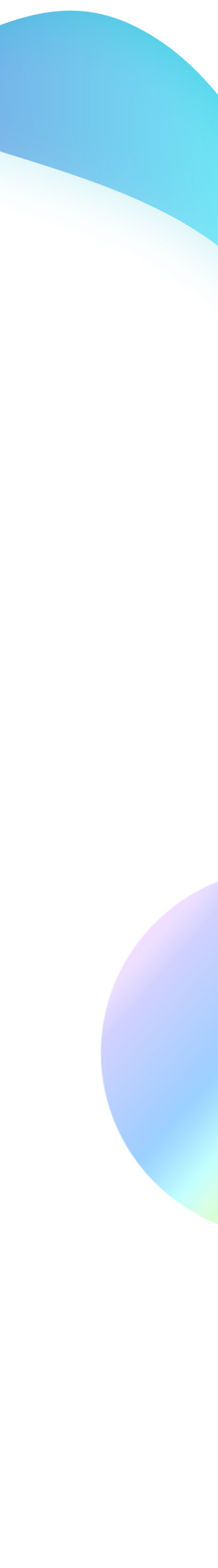

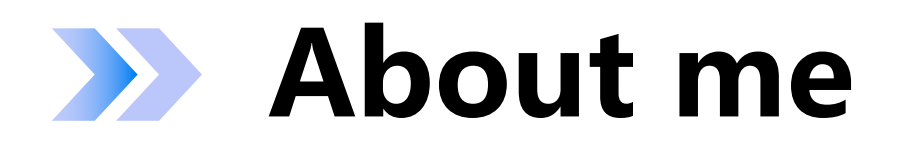

SphereEx Co-Founder & CTO

Apache Member & Incubator mentor

AWS Data Hero

Tencent Cloud TVP

Apache ShardingSphere PMC

Apache brpc & Apache AGE & Apache HugeGraph (Incubating) mentor

China Mulan Community Mentor

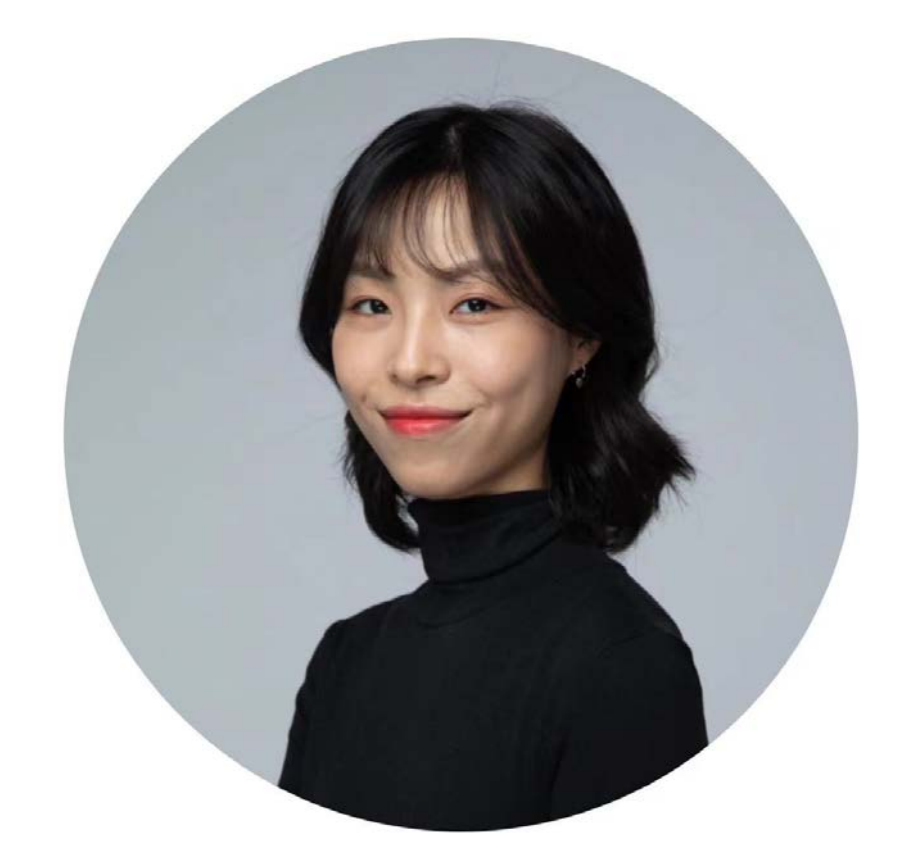

Bio: https://tristazero.github.io LinkedIn: https://www.linkedin.com/in/panjuan GitHub: https://github.com/tristaZero Twitter: @tristaZero Project Twitter: @ShardingSphere

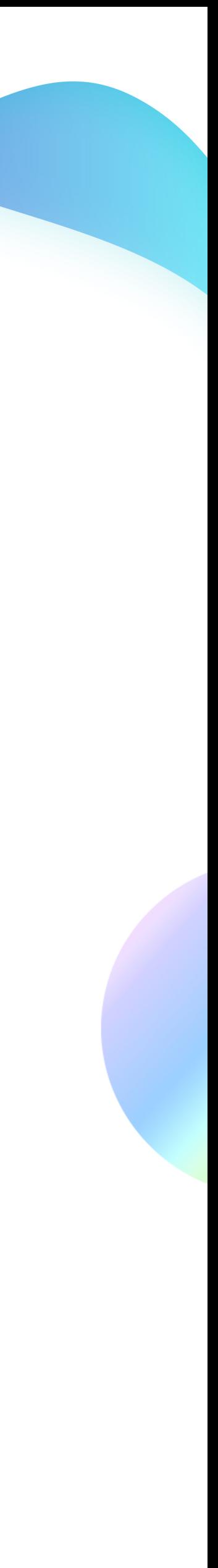

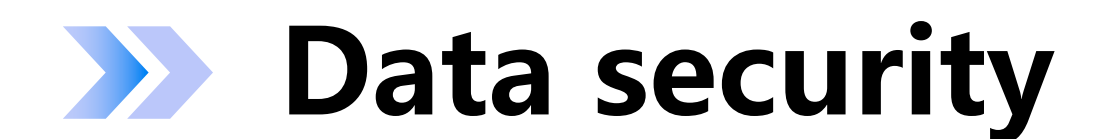

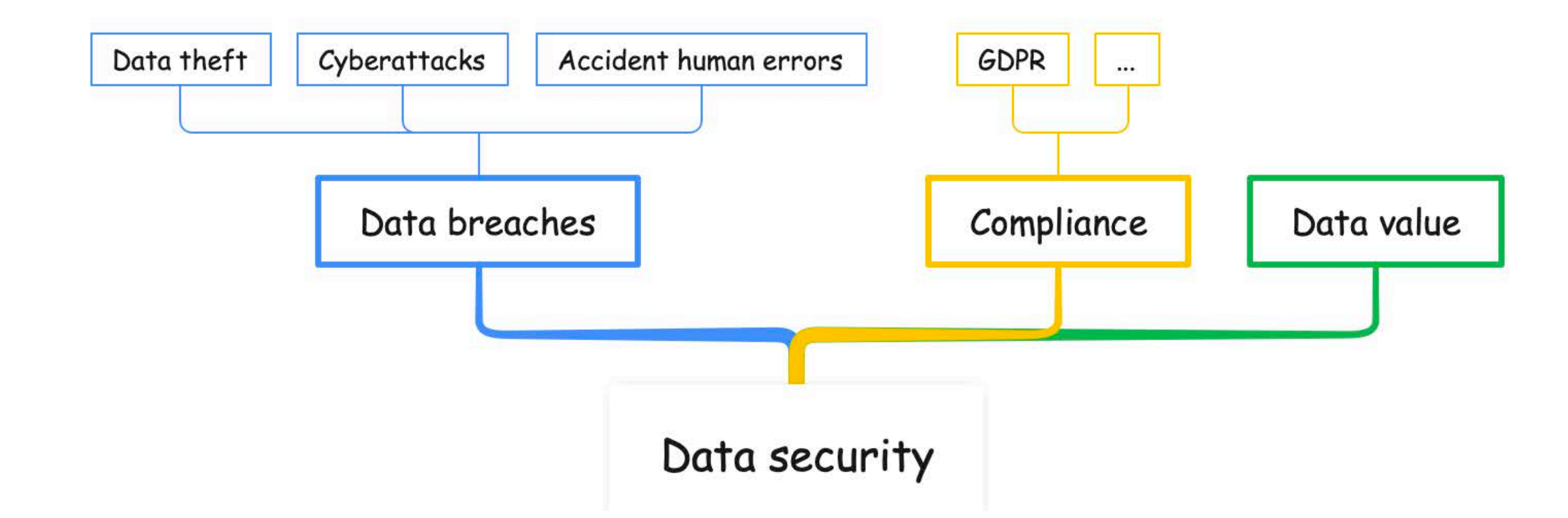

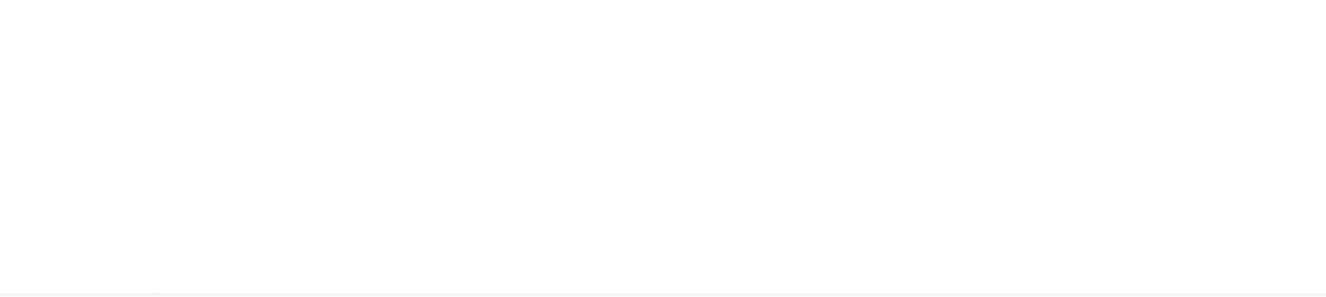

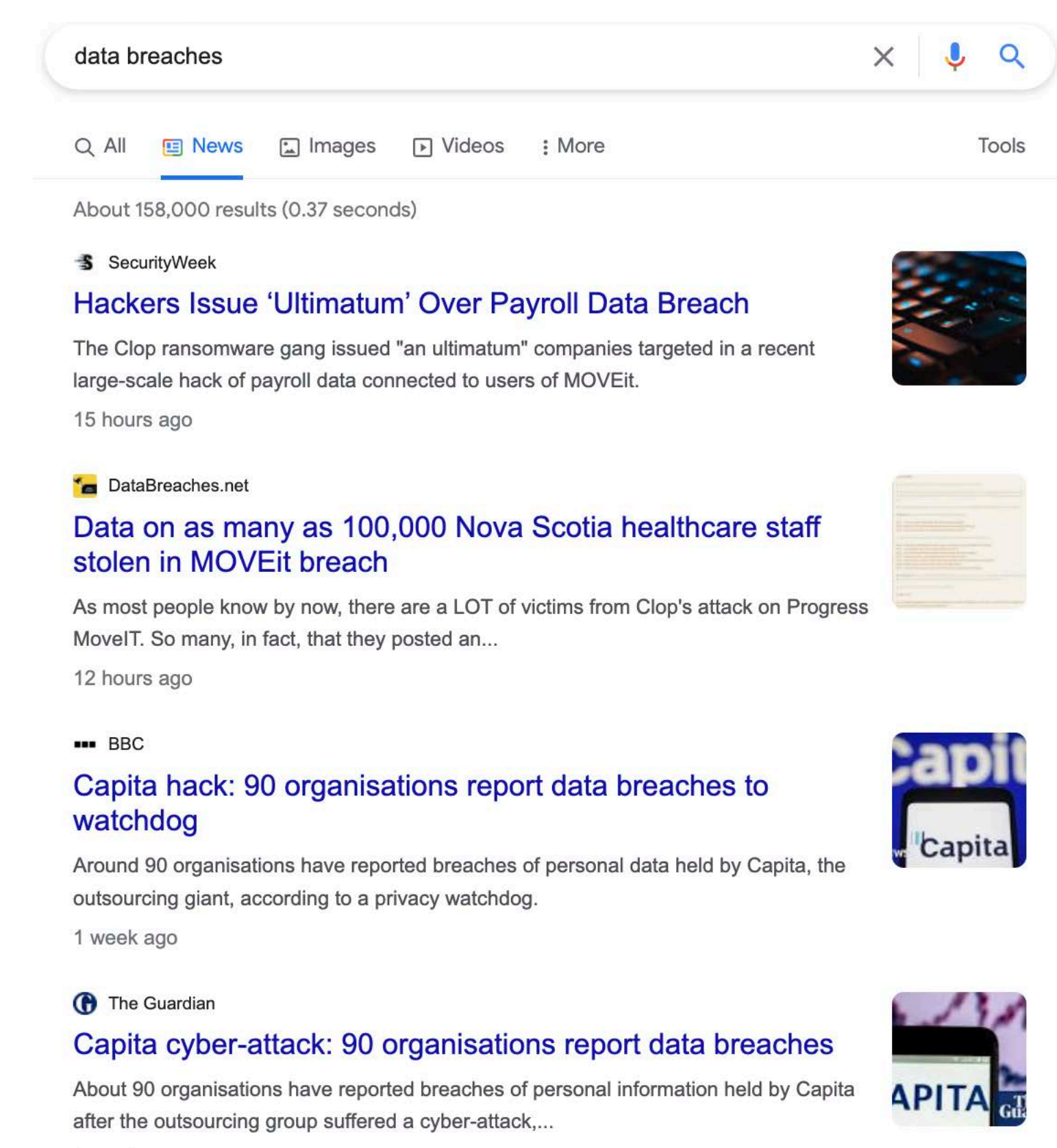

1 week ago

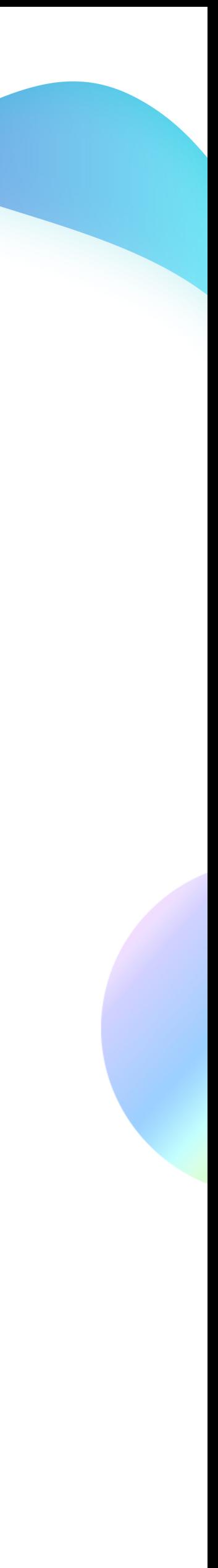

## Data life cycle management

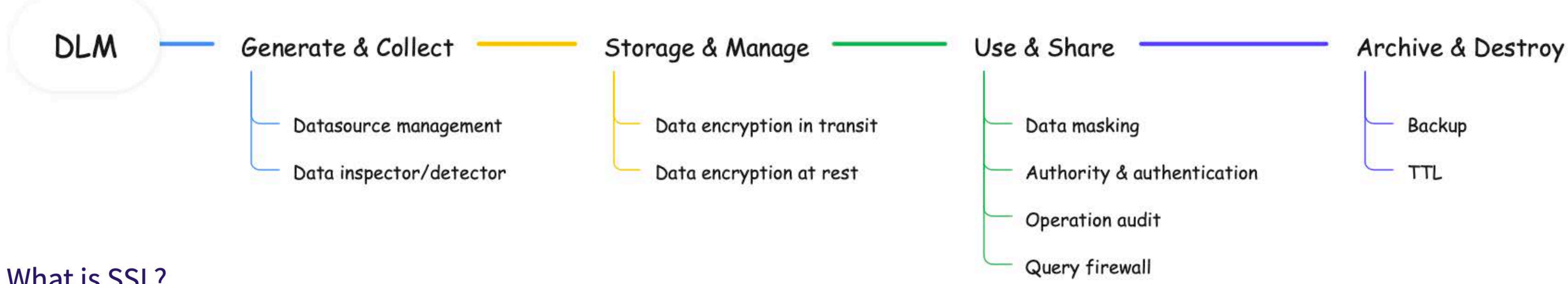

### What is SSL?

SSL stands for Secure Sockets Layer. It is a protocol that Netscape developed in the 1990s as a way to secure communications over the internet. Today, its primary function is to prevent security flaws in communications by encrypting data sent between two parties. SSL is used in various applications, including email, web browsing, and file transfer.

### **SSL Protocol**

Netscape developed the SSL protocol in the 1990s. It is a proprietary protocol that is not subject to public scrutiny. TLS has superseded SSL certificates, but SSL is still used in some applications.

### What is TLS?

Transport Layer Security, or TLS, provides the same security features as SSL but with some enhancements The Internet Engineering Task Force (IETF) created TLS to standardize security protocols across the internet.

#### Using Time to Live

 $\langle$  | >

Time to Live (TTL) is a mechanism that allows you to automatically expire table rows.

TTL is expressed as the amount of time data is allowed to live in the store. Data which has reached its expiration timeout value can no longer be retrieved, and will not appear in any store statistics. Whether the data is physically removed from the store is determined by an internal mechanism that is not user-controllable.

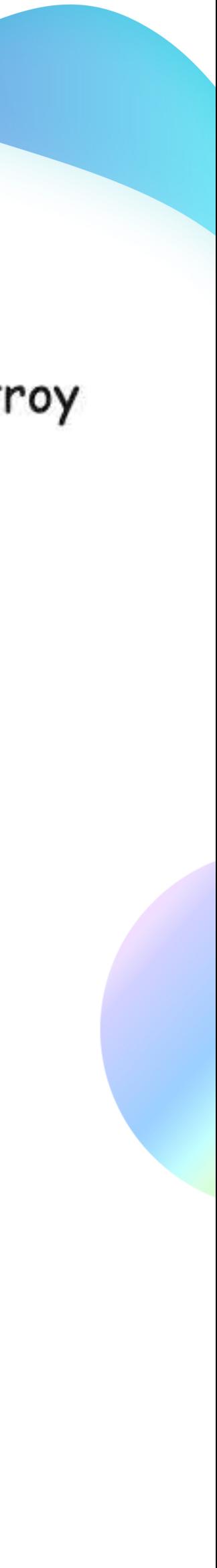

## Data life cycle management

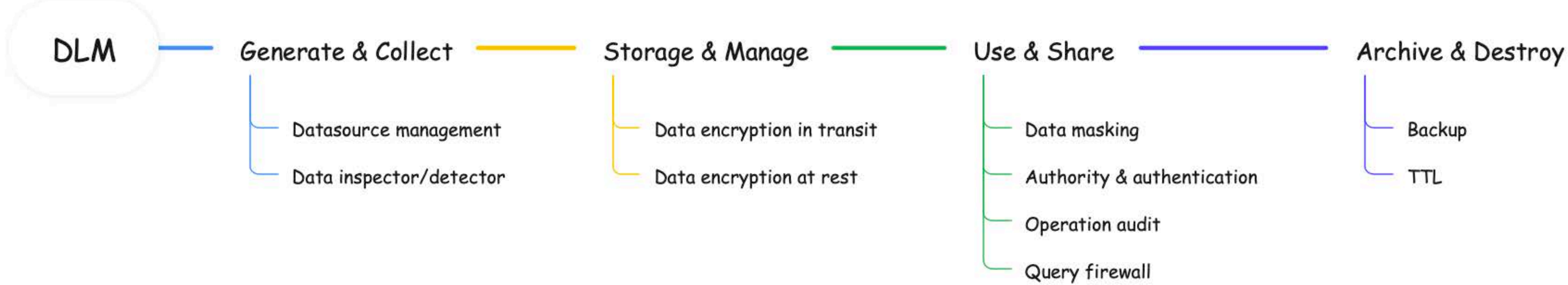

#### **What is Data Encryption?**

Data encryption is a method of protecting data by encoding it in such a way that it can only be decrypted of accessed by an individual who holds the correct encryption key When a person or entity accesses encrypted data without permission, it appears scrambled or unreadable.

Data encryption is the process of converting data from a readable format to a scrambled piece of information. This is done to prevent prying eyes from reading confidential data in transit. Encryption can be applied to documents, files, messages, or any other form of communication over a network.

![](_page_5_Picture_114.jpeg)

#### **What is an Encryption Algorithm?**

Encryption algorithms are used to convert data into ciphertext. By using the encryption key, an algorithm can alter data in a predictable manner, resulting in the encrypted data appearing random, but it can be converted back into plaintext by using the decryption key.

#### **Best Encryption Algorithms**

There's a host of different encryption algorithms available today. Here are five of the more common ones.

- private sector.
- used to encrypt UNIX passwords and ATM PINs.
- and energy to crack into systems.

• AES. The Advanced Encryption Standard (AES) is the trusted standard algorithm used by the United States government, as well as other organizations. Although extremely efficient in the 128-bit form, AES also uses 192- and 256-bit keys for very demanding encryption purposes. AES is widely considered invulnerable to all attacks except for brute force. Regardless, many internet security experts believe AES will eventually be regarded as the go-to standard for encrypting data in the

Triple DES Triple DES is the successor to the original Data Encryption Standard (DES) algorithm, created in response to hackers who figured out how to breach DES. It's symmetric encryption that was once the most widely used symmetric algorithm in the industry, though it's being gradually phased out. TripleDES applies the DES algorithm three times to every data block and is commonly

RSA. RSA is a public-key encryption asymmetric algorithm and the standard for encrypting information transmitted via the internet. RSA encryption is robust and reliable because it creates a massive bunch of gibberish that frustrates would-be hackers, causing them to expend a lot of time

#### What is Data Masking?

Data masking is a data security technique that scrambles data to create an inauthentic copy for various non-production purposes. Data masking retains the characteristics and integrity of the original production data and helps organizations minimize data security issues while utilizing data in a non-production environment This masked data can be used for analytics, training, or testing.

![](_page_5_Picture_115.jpeg)

![](_page_5_Figure_21.jpeg)

## **Data life cycle management**

![](_page_6_Figure_1.jpeg)

Data inspector/detector

- $\vee$  Data encryption in transit
- $\vee$  Data encryption at test
- $\times$  Dynamic data masking
- $\times$  Authentication

![](_page_6_Figure_7.jpeg)

 $\overline{\mathbf{0}}$ 

![](_page_6_Picture_8.jpeg)

#### **Apache ShardingSphere**

### **What's ShardingSphere?**

The distributed SQL transaction & query engine for data sharding, scaling, encryption, and more - on any database.

![](_page_7_Picture_52.jpeg)

![](_page_7_Picture_4.jpeg)

![](_page_7_Picture_53.jpeg)

nd enha

rther bu che Sh base. It abases iltiple

layer.

![](_page_8_Picture_0.jpeg)

![](_page_8_Figure_1.jpeg)

![](_page_8_Figure_2.jpeg)

![](_page_8_Picture_3.jpeg)

 $\circ$ 

![](_page_8_Picture_4.jpeg)

#### **Setup on Kubernetes by on-click**

## **ShardingSphere-on-Cloud**

A collection of tools & best practices including automated deployment scripts to virtual machines in AWS, Google Cloud Platform, Alibaba Cloud, CloudFormation Stack templates, and Terraform one-click deployment scripts.

Helm Charts, Operators, automatic horizontal scaling, and other tools for the Kubernetes cloud-native environment are also included.

![](_page_9_Picture_5.jpeg)

https://shardingsphere.apache.org/oncloud/

#### **Take Apache ShardingSphere to the cloud**

![](_page_9_Picture_8.jpeg)

![](_page_9_Picture_9.jpeg)

![](_page_10_Picture_0.jpeg)

![](_page_10_Figure_1.jpeg)

![](_page_10_Figure_2.jpeg)

![](_page_10_Figure_3.jpeg)

 $\circ$ 

 $\overline{\mathbf{0}}$ 

 $\leftarrow$ 

![](_page_10_Picture_4.jpeg)

![](_page_11_Picture_0.jpeg)

![](_page_11_Figure_1.jpeg)

https://shardingsphere.apache.org/document/current/en/user-manual/shardingsphere-proxy/distsql/usage/mask-rule/

This chapter will introduce the detailed syntax of DistSQL.

#### **Definition**

DistSQL (Distributed SQL) is Apache ShardingSphere's specific SQL, providing additional operation capabiliti es compared to standard SQL.

Flexible rule configuration and resource management & control capabilities are one of the characteristics of Ap ache ShardingSphere.

#### **Rule Operation**

• Create encrypt rule

![](_page_11_Picture_10.jpeg)

• Create encrypt table

![](_page_11_Figure_12.jpeg)

![](_page_11_Picture_13.jpeg)

![](_page_12_Picture_0.jpeg)

- **1. Deploy a MySQL instance**
- **2. Deploy a ShardingSphere-Proxy**
- **3. Execute DistributedSQL to let ShardingSphere-Proxy recognize this MySQL instance**
- **4. Create a table t\_user on ShardingSphere-Proxy with encrypted rule and data masking rule**
- **5. Show the description of this table**
- **6. INSERT data for test on ShardingSphere-Proxy**
- **7. Execute SELECT query to do test**

![](_page_12_Picture_9.jpeg)

![](_page_13_Picture_0.jpeg)

### **Download and install ShardingSphere-Proxy and start a MySQL instance**

![](_page_13_Picture_41.jpeg)

![](_page_13_Picture_4.jpeg)

![](_page_13_Picture_5.jpeg)

tarballs for convenience. sing GPG or SHA-512.

![](_page_13_Picture_7.jpeg)

![](_page_14_Picture_0.jpeg)

#### Download and install ShardingSphere-Proxy and start a MySQL instance

![](_page_14_Picture_72.jpeg)

- 1 REGISTER STORAGE UNIT ds\_0 (
- HOST="192.168.10.23",  $2$
- PORT=3306,  $3<sup>3</sup>$
- DB="demo\_db",  $4$
- USER="test",  $5<sup>5</sup>$
- PASSWORD="test" 6
- $7$  );

#### mysql> REGISTER STORAGE UNIT ds\_0 (

- HOST="192.168.10.23",  $\rightarrow$
- $\text{PORT}=3306,$
- -> DB="demo\_db",
- USER="root",  $\rightarrow$
- PASSWORD="sphereEx@2021"  $\rightarrow$

 $-$  > );<br>Query OK, 0 rows affected (0.40 sec)

 $\bullet$ 

![](_page_14_Picture_18.jpeg)

![](_page_15_Picture_0.jpeg)

#### **Create encrypted and data masking rule for table t\_user**

```
mysql> CREATE MASK RULE t_user (
    -> COLUMNS(
    -> (NAME=user_telphone,TYPE(NAME='KEEP_FIRST_N_LAST_M',PROPERTIES("first-n"=3,"last-m"=4,"replace-char"="*")))
    -> ));
Query OK, 0 rows affected (0.07 sec)
mysql>
mysql>
mysql> CREATE ENCRYPT RULE t_user (
    -> COLUMNS(
            \epsilon\rightarrowNAME = user\_address,PLAIN = user_address_plain,
    \rightarrowCIPHER = user\_address\_cipher,\rightarrowENCRYPT_ALGORITHM(
    \rightarrowTYPE(
    \rightarrowNAME = 'AES',\rightarrowPROPERTIES('aes-key-value' = '123456abc')
    \rightarrow\rightarrow\rightarrow\rightarrow\rightarrowQUERY_WITH_CIPHER_COLUMN = true
    \rightarrow );
Query OK, 0 rows affected (0.01 sec)
```

```
1 CREATE TABLE t_user (
           user_id INT,
           user_name VARCHAR(50),
    \mathcal{E}user_telphone VARCHAR(50),
    \overline{4}user_address VARCHAR(200)
    5
    6 );
mysql> CREATE TABLE t_user (
            user_id INT,
    \rightarrowuser_name VARCHAR(50),
    \rightarrowuser_telphone VARCHAR(50),
    \rightarrowuser_address VARCHAR(200)
    \rightarrow\rightarrow );
```

```
Query OK, 0 rows affected (0.03 sec)
```
#### mysql> SHOW ENCRYPT TABLE RULE t\_user\G table: t\_user logic\_column: user\_address cipher\_column: user\_address\_cipher plain\_column: user\_address\_plain assisted\_query\_column: like\_query\_column: encryptor\_type: AES encryptor\_props: aes-key-value=123456abc assisted\_query\_type: assisted\_query\_props: like\_query\_type: like\_query\_props: query\_with\_cipher\_column: true 1 row in set (0.00 sec)

```
mysql> SHOW MASK TABLE RULE t_user\G
table: t_user
       column: user_telphone
 algorithm_type: KEEP_FIRST_N_LAST_M
algorithm_props: first-n=3,last-m=4,replace-char=*
1 row in set (0.01 sec)
```
![](_page_15_Picture_8.jpeg)

![](_page_16_Picture_0.jpeg)

### **Insert test data and query to test the function**

![](_page_16_Picture_63.jpeg)

![](_page_16_Picture_64.jpeg)

### **Query** from ShardingSphere-Proxy **CUEL CONTENTS AND MYSQUERY QUERY** from MySQL

![](_page_16_Picture_65.jpeg)

| 999-012-3456 | HSuHGZpidkNHrnUNXWH6WxGPK+n6ssFMRDGfbua8gng= | 888 Beach Blvd, FL  $10$  | Lucas rows in set (0.00 sec)

**VS**

![](_page_16_Picture_9.jpeg)

![](_page_16_Picture_10.jpeg)

![](_page_17_Picture_0.jpeg)

 $-$ 

# **THAKNS**

**SphereEx, linking data and services simply**

![](_page_17_Picture_5.jpeg)

÷

**Bio: https://tristazero.github.io LinkedIn: https://www.linkedin.com/in/panjuan GitHub: https://github.com/tristaZero Twitter: @tristaZero Project Twitter: @ShardingSphere**

![](_page_17_Picture_2.jpeg)